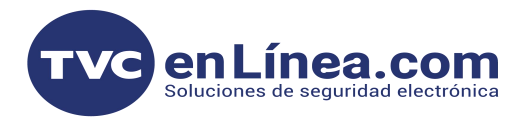

## **MANUAL DE OPERACIÓN PC-LINKUSB**

Para utilizar el adaptador PCLINKUSB, es necesario contar con un equipo de computo y tener instalado el software de programación de los panes de DSC software DLS 5.

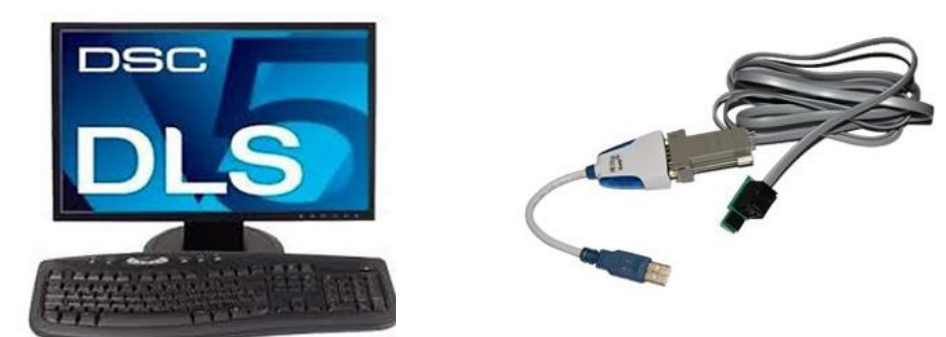

1. - Conectar el convertidor DB9 a USB a un puerto de la computadora con DLS5.

2. - Conectar conector de 4 pines al panel DSC y compatibilidades para la comunicación.

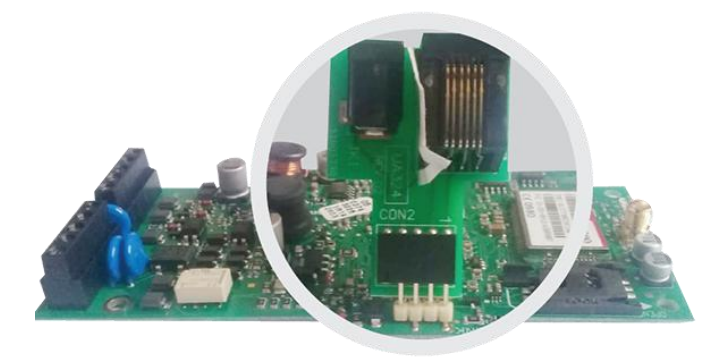

3. - Iniciamos con la carga y descarga de la información de los paneles DSC.

## **DIAGRAMA DEL PC-LINKUSB**

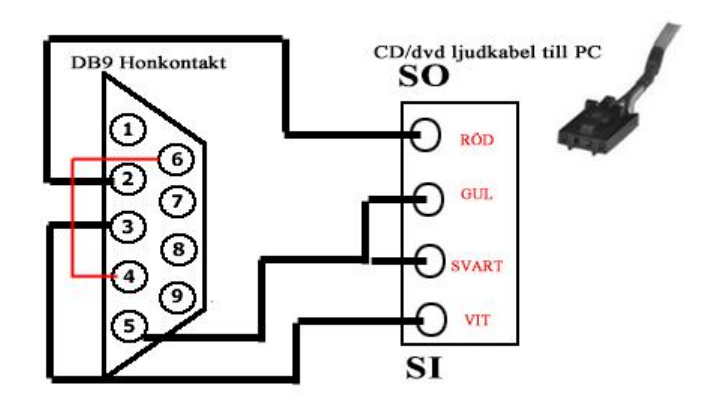

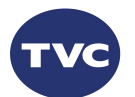